# **GERAÇÃO AUTOMÁTICA DE MODELOS DIGITAIS DE TERRENO A PARTIR DE IMAGENS OBTIDAS POR CÂMARAS DIGITAIS**

*Automatic Digital Terrain Model generation using digital cameras images*

# **Elaine Reis Costa<sup>1</sup> Antonio Maria Garcia Tommaselli2 Mauricio Galo<sup>2</sup>**

**Universidade Estadual Paulista "Júlio de Mesquita Filho"** 

Faculdade de Ciências e Tecnologia – Campus de Presidente Prudente Rua Roberto Simonsen, 305, cep: 19060-900, Presidente Prudente, SP elainercosta@gmail.com<sup>1</sup>, {tomaseli,galo}@fct.unesp.br<sup>2</sup>

## **RESUMO**

Os sistemas fotogramétricos digitais existentes atualmente apresentam funções capazes de gerar MDT's de modo automático. No entanto, problemas na etapa de correspondência de pontos fazem com que a edição desses modelos seja, na maioria das vezes, obrigatória, demandando um grande tempo de edição. Assim, neste trabalho procura-se incorporar alguns procedimentos que visam tornar a geração de MDT's a partir de imagens digitais mais robusta. A metodologia proposta segue a seguinte seqüência: a primeira etapa é a reamostragem epipolar das imagens, o que reduz o espaço de busca para a correspondência. Em seguida faz-se a rotulação da imagem através do cálculo de um índice que detecta áreas de sombra, permitindo a aplicação de operações lógicas para eliminar estas áreas. Uma vez definidos os parâmetros de controle do processo de correlação, é realizada a varredura hierárquica do modelo, utilizando pirâmide de imagens, sendo determinadas as correspondências. A este processo, foram incorporadas técnicas de pré-análise do processo de correlação, evitando que esta operação seja realizada em áreas inadequadas ao processo de correspondência por área. Determinadas as correspondências, realiza-se uma filtragem dos dados para a eliminação de erros grosseiros e, em seguida, são calculadas as coordenadas tridimensionais dos pontos no referencial do terreno por interseção fotogramétrica. Uma vez gerado o Modelo Digital de Terreno é feita uma comparação com dados de referência já existentes na região. Foram feitos experimentos utilizando imagens tomadas com uma câmara digital *Hasselblad*, comparando os resultados obtidos pela implementação realizada neste trabalho com o modelo gerado pelo Sistema Fotogramétrico Digital LPS. Verificou-se que os resultados obtidos são compatíveis, o que indica que a abordagem considerada é adequada.

**Palavras chaves:** Modelo Digital de Terreno, correlação de imagens digitais, reamostragem epipolar, detecção de sombras, pré-análise, redução do espaço de busca.

## **ABSTRACT**

Digital photogrammetric workstations are able to automatically generate Digital Terrain Models (DTM's) but the edition of these models is indispensable, due to problems related to correspondence process. The present work incorporates some strategies in the process of DTM's generation using digital images, aiming at the increase of its robustness. The method here proposed presents the following sequence: the first step is the epipolar resampling of the images, reducing the search correspondence space to conjugated epipolar lines. After that, the image is labeled with a shadow detection index, aiming at the elimination of such areas in the correspondence process. Once defined the parameters that control the correlation process, an hierarchical process is performed, making use of images pyramid to determine the correspondences in each pyramid level. Techniques for pre-analysis of the correlation process were also incorporated to the method, avoiding the correlation computation in improper areas. In the sequence, the points selected automatically are filtered to eliminate blunders and the three-dimensional coordinates are computed by photogrammetric intersection, generating the Digital Terrain Model. A comparison between the generated model and pre existent reference data is calculated. Experiments with *Hasselblad* digital camera images were performed and their results were compared making use of a model generated in LPS Photogrammetric System. The results obtained are compatible to the reference data, denoting that the proposed approach is suitable.

**Key words:** Digital Terrain Model, digital image correlation, epipolar resampling, shadow detection, pre-analysis, search space reduction.

## **1. INTRODUÇÃO**

Os Modelos Digitais de Terreno (MDTs) são usados em várias áreas, como Engenharia Civil, ciências da Terra, Fotogrametria, planejamento e gerenciamento de recursos, entre outras, destacando-se como um importante produto para a modelagem e análise da informação topográfica e espacial. Em Fotogrametria, seu uso se destaca principalmente no processo de geração de ortoimagens e no traçado de curvas de nível.

Para modelar fidedignamente superfícies como a terrestre, seria necessário um número infinito de pontos, o que geraria uma quantidade infinita de dados amostrais. Desta forma, a modelagem se tornaria uma tarefa impossível para qualquer sistema digital. Neste sentido, surgiram as técnicas de modelagem digital do terreno, cujo objetivo é representar superfícies contínuas de forma discreta utilizando para isto uma quantidade finita de dados, ou seja, amostras.

A geração automática de MDTs, a partir de um estereomodelo orientado, compreende três etapas principais (SCHENK, 1996) que são:

- 1. Correspondência de imagens: consiste em encontrar pontos homólogos;
- 2. Ajuste de superfície: consiste em interpolar e densificar uma superfície e;
- 3. Controle de qualidade: verificar e editar o MDT.

A etapa de encontrar os pontos homólogos é conhecida como correspondência de imagens (*image matching*), sendo o método mais comum os baseados na correlação de áreas.

Os pontos obtidos na etapa 1 normalmente não estão uniformemente distribuídos e não representam completamente a superfície. Mesmo se todos os pixels das imagens fossem correlacionados, haveria pontos que seriam rejeitados, uma vez que a correspondência nem sempre é bem sucedida. Assim, existe a necessidade de se realizar a interpolação de pontos para a representação adequada da superfície, através do processo conhecido como ajuste de superfície. Uma vez iniciadas estas etapas (1 e 2), elas não requerem intervenção do operador.

A etapa 3, referente ao controle de qualidade do produto gerado, é de fundamental importância, uma vez que, nos dias de hoje, MDTs gerados automaticamente ainda requerem edição. Geralmente, esta etapa é realizada manualmente por um operador, ou seja, é basicamente interativa.

A Fotogrametria Digital é o ambiente ideal para a geração automática de MDTs. Entretanto, apesar dos avanços deste tipo de sistema o problema da geração automática de MDTs, de modo robusto, ainda não está totalmente resolvido. Seja, por exemplo, uma área urbana, em grande escala. Nem todos os sistemas digitais existentes são capazes de gerar automaticamente um MDT confiável desta área. Nestes casos, os MDTs gerados automaticamente não são adequados para a interpolação de curvas de nível, sendo que, para esta tarefa, ainda se faz necessário o operador, que faz a restituição estereoscópica dos contornos.

Além disto, deve-se fazer uma ressalva quanto ao uso do termo "automático". Na geração automática de MDTs esperar-se-ia que o computador realizasse as mesmas tarefas que um operador executa. Entretanto, isto não é possível, até o momento, sendo importante e necessária a intervenção humana, pelo menos em algumas etapas do processo. Deste modo, os sistemas atuais não são independentes e não o serão em curto prazo. Assim, a geração automática de MDTs é realizada em um ambiente interativo nas estações de trabalho (SCHENK, 1996).

Embora a automação seja a principal vantagem da Fotogrametria Digital, no processo de geração automática de MDTs, esta vantagem ainda não produz resultados tão satisfatórios. Mesmo realizando todas as aproximações necessárias, um MDT gerado automaticamente ainda requer algum tipo de edição. Assim, parte da economia feita na automação do processo de geração do MDT é perdida nas etapas de verificação e edição.

Desta forma, diante da importância dos Modelos Digitais de Terreno na Fotogrametria e da necessidade de solucionar os problemas que envolvem a sua geração, o objetivo deste trabalho é o estudo, a proposição e a implementação de uma metodologia para a geração automática de MDTs mais confiáveis utilizando imagens digitais coloridas, além de realizar testes com dados reais para verificar a eficiência do algoritmo adotado. Esta metodologia prevê os seguintes aspectos: a rotulação prévia das áreas de sombras presentes nas imagens, ou seja, uma pré-classificação do estereopar com o cálculo de um índice desenvolvido para a separação de sombras em imagens coloridas; a estimativa da qualidade do processo de correlação, permitindo a exclusão de regiões de baixa potencialidade para a correlação; e a redução do espaço de busca para a correlação, através da reamostragem epipolar, também chamada de normalização, e da varredura hierárquica do estereopar utilizando pirâmides de imagens.

## **2. ÍNDICE DE DETECÇÃO DE SOMBRAS**

Antes de iniciar o processo de correspondência de pontos para a geração do MDT é interessante ter um conhecimento preliminar das feições presentes nas imagens, permitindo decidir se tais feições devem pertencer ou não ao MDT. Desta forma, é possível realizar um pré-processamento das imagens, podendo-se fazer a rotulação das imagens com o cálculo de índices.

No caso de imagens multiespectrais de baixa resolução existem vários índices que permitem diferenciar alvos baseados em sua resposta espectral. O cálculo destes índices é facilitado devido à característica multiespectral das imagens. Para imagens aéreas coloridas, o cálculo de tais índices é dificultado. Como as imagens são de alta complexidade (maior escala), as técnicas convencionais de processamento digital nem sempre apresentam resultados satisfatórios.

Neste sentido, Polidorio et al. (2003) apresentam uma técnica que permite a separação de sombras em imagens aéreas coloridas, onde é proposto um índice para a detecção de sombras utilizando o modelo de cores HSI.

O cálculo do índice é realizado utilizando as componentes intensidade (I) e saturação (S) do modelo de cores HSI de cada pixel. Para obter estas componentes, utiliza-se a transformação entre o modelo de cores RGB, que é o modelo original da imagem, e o modelo HSI, no qual será calculado o índice detector de sombras.

Os atributos de alta saturação e de baixa intensidade luminosa das sombras permitem a sua detecção através de uma operação simples. Desta forma, o índice para a detecção de sombras SDW (S*ha*D*o*W) é calculado simplesmente através da subtração entre as bandas intensidade (I) e saturação (S), como pode ser visto na Equação 01 (POLIDORIO et al., 2003).

$$
SDW = I - S. \tag{01}
$$

Na imagem SDW resultante, as sombras se tornam mais escuras que os demais alvos, permitindo sua separação das demais feições presentes na imagem. Esta separação é realizada através da aplicação de um limiar pré-estabelecido.

## **3. TÉCNICAS PARA REDUÇÃO DO ESPAÇO DE BUSCA**

É de extrema importância no processo de correlação a aplicação de um método para reduzir o espaço de busca. Neste sentido, dentre as técnicas existentes, são utilizadas neste trabalho a normalização ou reamostragem epipolar de imagens e a busca hierárquica, utilizando pirâmides de imagens, ambas descritas a seguir.

## **3.1 Normalização de imagens**

Em geral, as linhas epipolares não são paralelas ao eixo de coordenadas x. Porém, se os parâmetros de orientação forem conhecidos, as imagens podem ser transformadas para suas posições normalizadas. Este processo é denominado *Reamostragem Epipolar* ou *Normalização de Imagens* e tem por objetivo remover a paralaxe vertical, permitindo a visualização estereoscópica adequada do modelo. Além disto, a normalização facilita o processo de correspondência, uma vez que as entidades correspondentes se localizam sobre as linhas epipolares conjugadas.

A transformação das imagens originais em imagens normalizadas requer dois passos (CHO, SCHENK e MADANI, 1992; MIKHAIL, BETHEL e MCGLONE, 2001, p.217; SCHENK, 1999, p.301).

1. As imagens do par são transformadas para suas posições verticais através do uso das matrizes de rotação das imagens esquerda e direita; e

2. A partir das imagens verticais, são aplicadas rotações envolvendo as direções dos componentes da base para se chegar à imagem normalizada.

De uma forma simplificada, as matrizes de rotação que permitem a determinação das imagens reamostradas podem ser sintetizadas na seguinte forma:

$$
\begin{cases} M_{\text{Ne}} = M_{\text{B}}(b_x, b_y, b_z) M_e^{\text{T}} \\ M_{\text{Nd}} = M_{\text{B}}(b_x, b_y, b_z) M_d^{\text{T}} \end{cases}
$$
(02)

onde  $M_{Ne}$  e  $M_{Nd}$  são as matrizes de rotação das imagens esquerda e direita respectivamente e  $M_B(b_x,b_y,b_z)$  é uma matriz montada em função das componentes  $b_x$ ,  $b_y$  e  $b_z$ da estéreo-base, como pode-se ver com detalhes em Mikhail, Bethel e McGlone (2001, p.217) e Schenk (1999, p.301), por exemplo.

As coordenadas normalizadas  $(x_N, y_N)$  para as imagens esquerda e direita podem ser obtidas a partir das coordenadas originais  $(x_F, y_F)$ , também nas imagens esquerda e direita, através da Equação 03.

$$
\begin{cases}\n x_{N} = -f \frac{m_{N_{11}} x_{F} + m_{N_{12}} y_{F} + m_{N_{13}}(-f)}{m_{N_{31}} x_{F} + m_{N_{32}} y_{F} + m_{N_{33}}(-f)} \\
 y_{N} = -f \frac{m_{N_{21}} x_{F} + m_{N_{22}} y_{F} + m_{N_{23}}(-f)}{m_{N_{31}} x_{F} + m_{N_{32}} y_{F} + m_{N_{33}}(-f)}\n\end{cases}
$$
\n(03)

onde  $m_{N_{ij}}$  são os elementos da matriz de rotação entre as imagens originais (esquerda ou direita) e as normalizadas, obtidas a partir das Equações (02).

A transformação inversa, ou seja, a obtenção das coordenadas originais a partir das coordenadas normalizadas pode ser expressa pela Equação 04:

$$
\begin{cases}\nx_F = -f \frac{m_{N_{11}} x_N + m_{N_{21}} y_N + m_{N_{31}} (-f)}{m_{N_{13}} x_N + m_{N_{23}} y_N + m_{N_{33}} (-f)} \\
y_F = -f \frac{m_{N_{12}} x_N + m_{N_{22}} y_N + m_{N_{32}} (-f)}{m_{N_{13}} x_N + m_{N_{23}} y_N + m_{N_{33}} (-f)}\n\end{cases}
$$
\n(04)

Uma vez que as imagens estão em suas posições normalizadas, os processos de correspondência de pontos podem ser realizados nas mesmas linhas nas duas imagens, o que reduz o espaço de busca para uma dimensão.

## **3.2 Paralaxes**

Como já dito, a reamostragem epipolar faz com que o espaço de busca deixe de ser bidimensional e se torne unidimensional. Porém, nem sempre esta aproximação é suficiente, uma vez que mesmo na mesma linha é possível que haja ambigüidade na solução. Resta ainda reduzir o espaço de busca ao longo das linhas epipolares. Para isto, pode-se utilizar as

paralaxes dos pontos correspondentes já determinados como aproximação para pontos subseqüentes.

Uma vez encontrado um par de pontos correspondentes, a paralaxe absoluta neste ponto pode ser calculada por  $p_a = x_d - x_e$ , onde  $x_e$  e  $x_d$  são as coordenadas na imagem da esquerda e direita, respectivamente. Uma vez calculada a paralaxe absoluta no ponto A, a diferença de paralaxe entre este ponto e seu vizinho pode ser estimada pela Equação 05 (WOLF, 1983), que utiliza a paralaxe do ponto inicial, a altura de vôo Hvôo, e uma estimativa de desnível Δh entre pontos considerados.

$$
\Delta p = p_a \cdot \frac{\Delta h}{H_{\text{voo}}} \,. \tag{05}
$$

O desnível Δh máximo entre pontos vizinhos pode ser predito em função de uma declividade máxima admitida para a região, em percentual, como pode ser visto na Equação 06.

$$
\Delta h = D_{\text{terreno}} * \text{Declividade.} \tag{06}
$$

onde D<sub>terreno</sub> é a distância entre os pontos no referencial do terreno, calculada pela Equação 07.

$$
D_{\text{terreno}} = d_{\text{pixels}} * \dim * \text{den.} \tag{07}
$$

sendo dpixels a distância entre os pontos medida em pixels, dim o tamanho do pixel na direção x, e den é o denominador da escala da foto.

Deste modo, ao ser definida a posição x<sub>e</sub> de um ponto na imagem esquerda, próximo do primeiro ponto encontrado e com paralaxe absoluta pa; a posição predita do ponto imagem homólogo a xe pode ser obtida pela Equação 08.

$$
x_d = x_e + \Delta x, \text{ com } \Delta x = p_a \pm \Delta p. \quad (08)
$$

Deve ser mencionado que este procedimento de redução do espaço de busca deve ser aplicado de modo seqüencial, ou seja, a cada ponto, uma vez que este espaço depende da paralaxe do ponto anterior. Desta forma, devem ser tomadas as devidas precauções na implementação deste procedimento, a fim de que ao encontrar uma correspondência errada, o seu efeito não seja propagado para os demais pontos.

#### **3.3 Hierarquia**

Apesar da busca em linhas epipolares reduzir o espaço de busca da área de sobreposição ao longo da linha epipolar, ainda são necessárias mais aproximações para o processo de correlação se iniciar.

As imagens aéreas geralmente são muito grandes, ou seja, ocupam um grande espaço de memória. Assim, além de consumir um tempo maior, torna-se problemático encontrar correspondências diretamente nestas imagens de alta resolução (HUNG et al., 1997). Desta forma, outra maneira de reduzir o espaço de busca é realizar a correspondência de maneira hierárquica, utilizando a pirâmide de imagens do estereopar. Este método também é chamado de estratégia *coarse-to-fine* e é muito utilizado em sistemas fotogramétricos digitais.

A pirâmide de imagens consiste em um conjunto de imagens de diferentes níveis de resolução, geradas a partir da imagem original, no qual o nível mais alto corresponde ao nível de menor resolução e o nível mais baixo ao de maior resolução (HEIPKE, 1996).

Geralmente a imagem original é a base da pirâmide, ou seja, o nível de maior resolução (*fine*). A partir da base, a resolução das imagens de um nível para outro é reduzida por um fator de 2. Desta forma, para cada área de 2 por 2 pixels, um pixel é criado na imagem do próximo nível (LARSSON, 1984). Assim, cada novo nível de imagens ocupa 25% do espaço ocupado pelo nível anterior. Este processo se repete para todos os níveis até que se alcance o topo da pirâmide, ou seja, o nível de menor resolução (*coarse*). Segundo Larsson (1984), uma pirâmide completa é armazenada em 4/3 do espaço de armazenamento da imagem original.

Para gerar os níveis da pirâmide, deve-se aplicar um filtro passa-baixa à imagem do nível anterior, como por exemplo, um filtro Gaussiano (HANNAH, 1988), gerando assim uma imagem mais suavizada. Kaiser, Schmolla e Wrobel (1992), mencionam que a escolha da máscara de suavização ideal é aquela que elimina quase totalmente as altas freqüências e, em contrapartida, preserva quase totalmente as baixas freqüências. Uma vez suavizada, esta imagem é reamostrada de forma que seus pixels sejam quatro vezes maiores que os pixels do nível anterior.

O processo de correspondência ao longo da pirâmide de imagens se inicia na imagem de menor resolução. Os resultados do processamento neste nível são projetados para as imagens de maior resolução e assim sucessivamente, até atingir as imagens com a resolução original (SCHENK, 1999), ou seja, a informação extraída no nível de menor resolução é utilizada para reduzir o espaço de busca nos níveis de resolução mais fina (HUNG et. al, 1997; HEIPKE, 1996). É ideal que se alcance a base da pirâmide no processo de correspondência hierárquica, uma vez que a imagem original possui detalhes que as imagens de menor resolução não possuem.

#### **4. METODO PROPOSTO**

A Figura 1 apresenta um fluxograma que sintetiza o método proposto, ilustrando as principais etapas do processo adotado neste trabalho para a geração de Modelo Digital de Terreno.

De uma maneira geral, a partir de um estereopar de imagens digitais e seus parâmetros de orientação exterior, o primeiro passo é realizar o processo de normalização das imagens. Em seguida, é

gerada a pirâmide de imagens com *n* níveis e inicia-se o processo de correspondência de pontos utilizando a pirâmide de imagens. Para cada nível da pirâmide, realiza-se o cálculo do potencial da correlação, denominado neste trabalho como pré-análise. Na seqüência, é realizado o adensamento do modelo gerado utilizando a pirâmide de imagens. No processo de correspondência realizado nas imagens originais, as regiões de sombras são excluídas com base no cálculo do índice de detecção de sombras, apresentado na Seção 2. Uma vez obtidas as coordenadas dos pontos por correspondência, realiza-se então o processo de adensamento do modelo, realizando a exclusão de áreas de sombra. Em seguida, executa-se a interseção fotogramétrica, obtendo assim as posições tridimensionais destes pontos no espaço objeto.

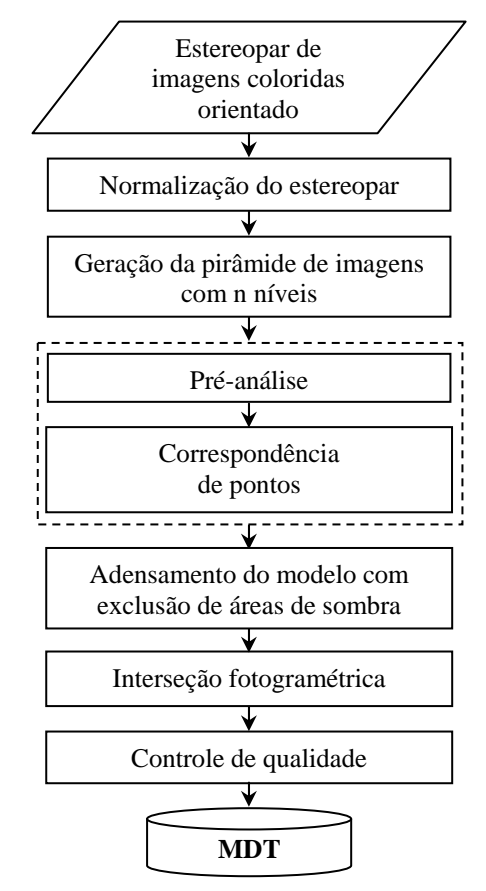

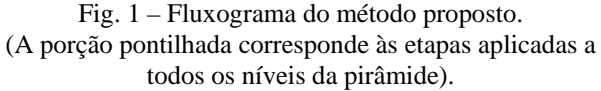

Para a aplicação do método proposto são utilizados estereopares de imagens coloridas (RGB) obtidos por câmara digital. O fato de as imagens serem obtidas em três bandas espectrais torna possível o cálculo do índice de detecção de sombras, permitindo que as áreas de sombra sejam excluídas do processo de correspondência de pontos para a geração de MDTs. Além disto, os estereopares devem ser devidamente orientados, uma vez que os parâmetros de orientação são necessários para realizar as etapas subseqüentes do processo. Os parâmetros de orientação exterior são obtidos através da triangulação do modelo no software LPS (*Leica Photogrametric Suite*).

Uma vez obtidos os parâmetros de orientação exterior do estereopar, realiza-se o processo de normalização ou reamostragem epipolar das imagens, descritas na Seção 3.1 Desta forma, são obtidas, além das imagens transformadas para suas posições normalizadas, as matrizes de rotação destas imagens. Estas matrizes são necessárias em etapas posteriores para a obtenção das coordenadas nas imagens originais a partir das coordenadas obtidas nas imagens normalizadas.

O processo de pré-análise consiste na determinação da potencialidade do processo de correlação e consiste basicamente na análise da matriz variâncias e covariância (MVC) das translações, calculada a partir da janela de referência, sendo verificado se o ponto em questão é ou não um ponto de interesse para a correspondência. O cálculo da MVC é baseado em Haralick e Shapiro (1993). A pré-análise é aplicada em todos os níveis da pirâmide de imagens. Na seqüência são mostrados os passos necessários para a realização deste procedimento. Ressalta-se que a obtenção da estimativa dos parâmetros de translação do processo de correlação é realizada a *priori*, ou seja, antes que a correlação seja efetivamente calculada. Assim, esta etapa envolve somente a imagem esquerda do estereopar.

Para cada janela de referência selecionada ao longo do modelo, são calculados os seguintes elementos:

- 1. A matriz variância e covariância (MVC) dos parâmetros de translação da correlação;
- 2. A variância da janela de referência; e
- 3. Somatórios dos gradientes nas linhas, nas colunas e cruzado (nas linhas e colunas).

Obtida a MVC dos parâmetros de translação da correlação, calcula-se seu traço, ou seja, a soma das variâncias das translações nas direções x e y. Detalhes sobre esta formulação e resultados do uso desta técnica, podem ser encontrados em Costa, Tommaselli e Galo (2003, 2005).

Realizados estes cálculos, estabelece-se um critério para decidir se a janela de referência em questão será aceita ou rejeitada. Assim, rejeita-se uma janela de referência se:

- 1. o traço da MVC dos parâmetros de translação da correlação for maior que o traço máximo ou;
- 2. a variância da janela de referência for menor que a variância mínima, ou;
- 3. os somatórios dos gradientes nas linhas, nas colunas e cruzado forem nulos.

Desta forma, para que uma janela de referência seja rejeitada, basta que apenas um dos itens acima seja satisfeito. Em contrapartida, para aceitá-la, é necessário que nenhum item seja satisfeito. Nota-se que este critério envolve o uso de limiares pré-estabelecidos para os dois primeiros itens. A obtenção destes limiares baseia-se em testes realizados em pontos estratégicos

das imagens, tais como regiões homogêneas, bordas, entre outras.

Como pode ser visto na Equação 01, a detecção de sombras em imagens coloridas utiliza as componentes intensidade e saturação do modelo de cores HSI. Para obter estas componentes, realiza-se a transformação das imagens do modelo de cores RGB para o modelo HSI. Em seguida, através da subtração, pixel a pixel entre as componentes intensidade e saturação realiza-se o cálculo do índice detector de sombras (Equação 01), tornando-as mais escuras que os demais alvos, permitindo sua fácil separação. Desta forma, a partir de um limiar pré-estabelecido, é gerada uma nova imagem binária onde as sombras são caracterizadas por valor de brilho nulo e os demais alvos com valor de brilho máximo. Esta imagem é o filtro utilizado para a correspondência, evitando que ela seja realizada nestas áreas de sombras pré-determinadas. Este procedimento, ao contrário do processo de préanálise que é aplicado em todos os níveis da pirâmide de imagens, é aplicado somente no nível das imagens originais.

Uma vez obtido o filtro para a detecção de sombras, as imagens do estereopar, que são coloridas, são convertidas para tons de cinza para a realização das demais etapas. Isto é feito utilizando a conversão da imagem RGB para a imagem de luminância, que pode ser obtida através da aplicação da Equação 09 (Gonzalez e Woods, 2000).

$$
C_i = 0,299.R_i + 0,587.G_i + 0,114.B_i.
$$
 (09)

Cada pixel i da imagem em tons de cinza (C) é obtido a partir de uma determinada porcentagem das componentes R, G e B da imagem original.

Uma vez obtidas as imagens normalizadas em tons de cinza, é feita a geração da pirâmide de imagens para o estereopar. Para cada nível da pirâmide que se pretende gerar, são realizados dois procedimentos:

- 1. Convolução das imagens do estereopar por um filtro Gaussiano; e
- 2. Reamostragem da imagem para a metade da resolução da imagem anterior.

Uma vez executados estes dois passos, as novas imagens do estereopar são armazenadas em arquivos e o procedimento se repete até que se obtenha o número de níveis desejados para a pirâmide.

A máscara de convolução Gaussiana utilizada neste procedimento é mostrada na Equação 10.

Máscara 
$$
=
$$
  $\frac{1}{16} \begin{bmatrix} 1 & 2 & 1 \\ 2 & 4 & 2 \\ 1 & 2 & 1 \end{bmatrix}$ . (10)

No processo de reamostragem das imagens, o valor de brilho de cada pixel da imagem é obtido pela média aritmética dos quatro pixels que correspondem a ele na imagem suavizada.

Uma vez obtida a pirâmide de imagens do estereopar normalizado, inicia-se o processo de correspondência de pontos. O método adotado neste trabalho é a correlação baseada em áreas (*area-based matching*), no qual a função utilizada é o coeficiente de correlação. Para iniciar o processo, são necessários alguns valores para o controle da correlação, para cada nível da pirâmide de imagens, descritos na seqüência.

- traço máximo da MVC das translações;
- variância mínima aceita para janela de referência;
- mínimo coeficiente de correlação a ser aceito no processo;
- espaçamento entre as janelas de referência aceitas na pré-análise (Dx); e
- espaçamento entre as janelas de referência rejeitadas na pré-análise (Δx).

O método proposto neste trabalho para a obtenção dos pontos que geram o MDT consiste em três etapas principais, a saber:

- Correlação na pirâmide de imagens;
- Geração do mapa de paralaxes; e
- Adensamento de pontos nas imagens originais.

 Estas etapas serão descritas nas Seções seguintes.

#### **4.1 Correlação na pirâmide de imagens**

A correlação se inicia no nível mais alto da pirâmide de imagens (nível n), ou seja, no nível de resolução mais baixa.

(09) A primeira janela de referência é selecionada no canto superior esquerdo do modelo. Realiza-se então a pré-análise desta janela, verificando sua potencialidade da correlação. A exclusão das sombras será realizada somente no nível das imagens originais. Se esta janela for aceita na pré-análise, realiza-se a correlação neste ponto com sua respectiva janela de busca. Feita a correlação, analisa-se o valor obtido para o coeficiente de correlação. Se o valor for inferior ao valor mínimo estabelecido este ponto não é aceito, caso contrário, a correlação é aceita e as coordenadas dos pontos são salvas em arquivo. O próximo passo é estabelecer a próxima janela de referência a uma distância Dx em pixels da janela anterior que foi aceita. Para a próxima janela, realizam-se os mesmos procedimentos. Caso a janela de referência seja rejeitada na pré-análise, a correlação não se realiza e a janela seguinte é estabelecida a uma distância Δx em pixels da anterior rejeitada. Caso o ponto seja aceito na préanálise, porém, o coeficiente de correlação obtido for inferior ao mínimo estabelecido, este ponto é descartado e a janela de referência é deslocada Δx pixels. O deslocamento Δx é menor que Dx, permitindo apenas uma pequena translação na varredura quando uma janela é rejeitada. O processo se repete até que o fim da linha seja alcançado. Desloca-se então a janela de referência na direção das linhas de uma quantidade Dx pixels. Nas linhas seguintes realizam-se os mesmos procedimentos até que a varredura alcance a última linha do modelo.

No nível n da pirâmide, a redução do espaço de busca é realizada utilizando a formulação proposta na Seção 3.2, que utiliza a paralaxe do ponto anterior para determinar a janela da busca da janela seguinte. Uma vez terminada a varredura no topo da pirâmide, tem-se um conjunto de coordenadas dos pontos que foram correlacionados.

O próximo passo consiste na projeção destas coordenadas para os níveis inferiores, um a um, até atingir a base da pirâmide, ou seja, as imagens originais. As coordenadas dos pontos no topo da pirâmide nas duas imagens são multiplicadas por 2, obtendo-se as coordenadas  $(2x_e, 2y_e)$  e  $(2x_d, 2y_d)$ , no nível imediatamente abaixo do topo (nível n-1). Para realizar a correlação deste ponto no nível n-1, seleciona-se a janela de referência no centro das coordenadas  $(2x_e, 2y_e)$ . Se esta janela de referência for aceita na pré-análise, seleciona-se a janela de busca no centro das coordenadas ( $2x_d$ , $2y_d$ ). Realiza-se então a correlação utilizando estas janelas. Se o valor do coeficiente de correlação for maior que o coeficiente mínimo estabelecido, o ponto é aceito e repete-se o processo para o próximo ponto até projetar todos os pontos do nível n. As janelas que não forem aceitas pela préanálise ou cujos coeficientes de correlação forem inferiores ao valor mínimo estabelecido são rejeitadas e, assim, não são projetadas para o próximo nível. De maneira semelhante, as coordenadas do nível n-1 são projetadas para o nível n-2, e assim por diante, até se atingir o nível 0, ou seja, as imagens originais. No nível 0 da pirâmide, além da pré-análise que se repete em todos os níveis, é feita a exclusão de áreas de sombra. Esta exclusão só é realizada no nível das imagens originais uma vez que nas imagens suavizadas o cálculo do índice de detecção de sombras seria prejudicado.

Ressalta-se que no processo de projeção são descartados pontos em um nível n-1 que foram aceitos em um nível n. Isto se deve ao fato de que as imagens vão se tornando cada vez mais detalhadas à medida que se aproximam da base da pirâmide (menores níveis). Desta forma, pontos potencialmente ruins que são correlacionados no topo da pirâmide podem ser detectados e descartados nos níveis subseqüentes.

#### **4.2 Geração do mapa de paralaxes**

Ao término da projeção dos pontos para as imagens originais, obtém-se um conjunto de coordenadas nas imagens originais. Este conjunto de pontos é utilizado na geração do mapa de paralaxes, que consiste em uma estrutura, com a mesma dimensão do modelo, que armazena valores de paralaxe aproximada para todos os pontos a ele pertencentes. Desta forma, sabe-se, à priori, a paralaxe aproximada de cada ponto do modelo. A Figura 02 ilustra este conjunto de pontos.

O objetivo do mapa de paralaxes é reduzir o espaço de busca para a próxima etapa do processo, que é a varredura das imagens originais. Assim, quando um ponto for selecionado na imagem esquerda, é possível saber sua posição aproximada na imagem direita através da consulta ao mapa de paralaxes, naquela determinada posição.

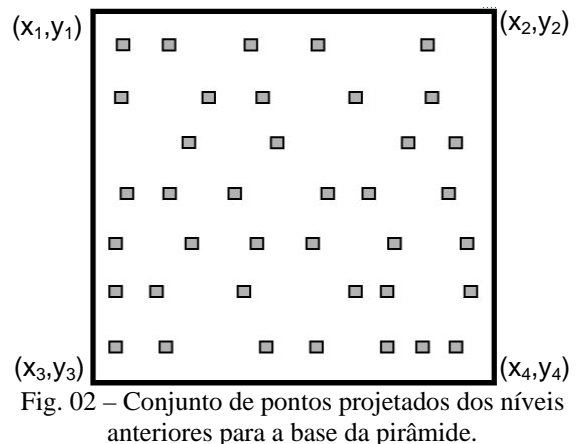

Para gerar o mapa de paralaxes, são realizadas interpolações lineares entre os pontos conhecidos, mostrados na Figura 02. O processo se inicia com a seleção dos dois primeiros pontos do modelo e o cálculo de suas paralaxes. Interpola-se linearmente as paralaxes para todos os pixels entre estes pontos. Em seguida, o próximo ponto é selecionado e os procedimentos são repetidos. Ao terminar a linha, parte-se para a próxima linha com valores conhecidos. Desta forma, todas as linhas que possuíam valores de paralaxe conhecidos ficam com todas as colunas interpoladas, como também pode ser visto na Figura 03. Para os pontos anteriores ao primeiro ponto e posteriores ao último ponto de cada uma das linhas, os valores de paralaxe são replicados.

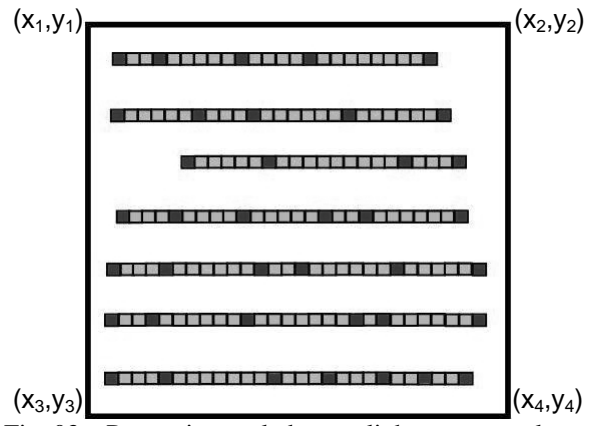

Fig. 03 – Pontos interpolados nas linhas com paralaxes conhecidas.

Após interpolar todos os pixels ao longo das linhas que possuíam pontos com paralaxe conhecida, interpola-se as linhas vazias utilizando as linhas diretamente acima e abaixo da linha em questão. A Figura 04 mostra os pixels interpolados entre a primeira e a segunda linha com paralaxes conhecidas. Os pixels marcados foram utilizados para a interpolação de cada coluna neste intervalo de linhas.

 $(x_1,y_1)$   $(x_2,y_2)$ 

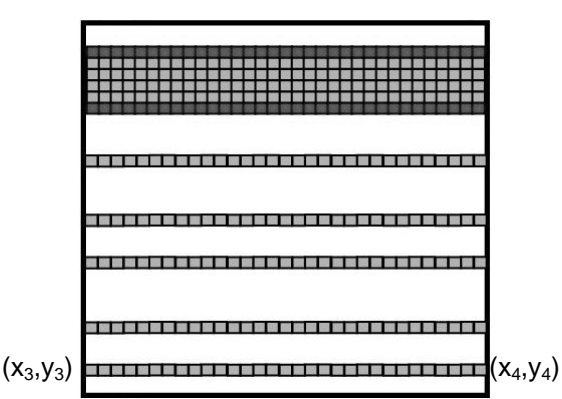

Fig. 04 – Pontos interpolados entre as duas primeiras linhas com paralaxes conhecidas.

Assim como nas colunas, os pontos acima da primeira linha com valores conhecidos e abaixo da última linha são replicados.

Antes de utilizar dois pontos para realizar a interpolação, é calculada a declividade entre estes dois pontos (α) através da relação expressa na Equação 11.

$$
\alpha = \arctg\left(\frac{px_{i+1} - px_i}{x_{i+1} - x_i}\right). \tag{11}
$$

onde  $px_i$  e  $px_{i+1}$  são as paralaxes dos pontos em pixels e  $(x_i - x_{i+1})$  é a distância entre os dois pontos em pixels.

Assim, pontos com declividade maior que um limite pré-estabelecido são desconsiderados no processo de interpolação.

Terminadas as interpolações, o mapa de paralaxes está completo e pronto para ser utilizado na etapa seguinte.

## **4.3 Adensamento de pontos nas imagens originais**

O adensamento de pontos nas imagens originais é executado fazendo uma varredura das imagens originais semelhante à realizada no topo da pirâmide. A diferença entre os processos é que a redução do espaço de busca nesta etapa é realizada utilizando o mapa de paralaxes. Para um determinado ponto  $(x_e, y_e)$  aprovado pela pré-análise na imagem esquerda, consulta-se no mapa de paralaxes qual é a paralaxe (px) aproximada para aquele ponto. Obtido o valor da paralaxe, estima-se a posição central da janela de busca, bem como seus extremos, na imagem direita, com base na Equação 12.

A varredura das imagens originais utilizando o mapa de paralaxes para a redução do espaço de busca é realizada seguindo o esquema mostrado na Figura 05.

Outro fator que difere esse processo de varredura do processo realizado nas imagens do topo da pirâmide é que além da pré-análise, que permite a exclusão de áreas com baixa potencialidade para a correlação, também é realizada a exclusão das áreas de sombra. Assim, cada janela de referência aceita para a correlação neste nível possui alto potencial e nenhum pixel de sombra.

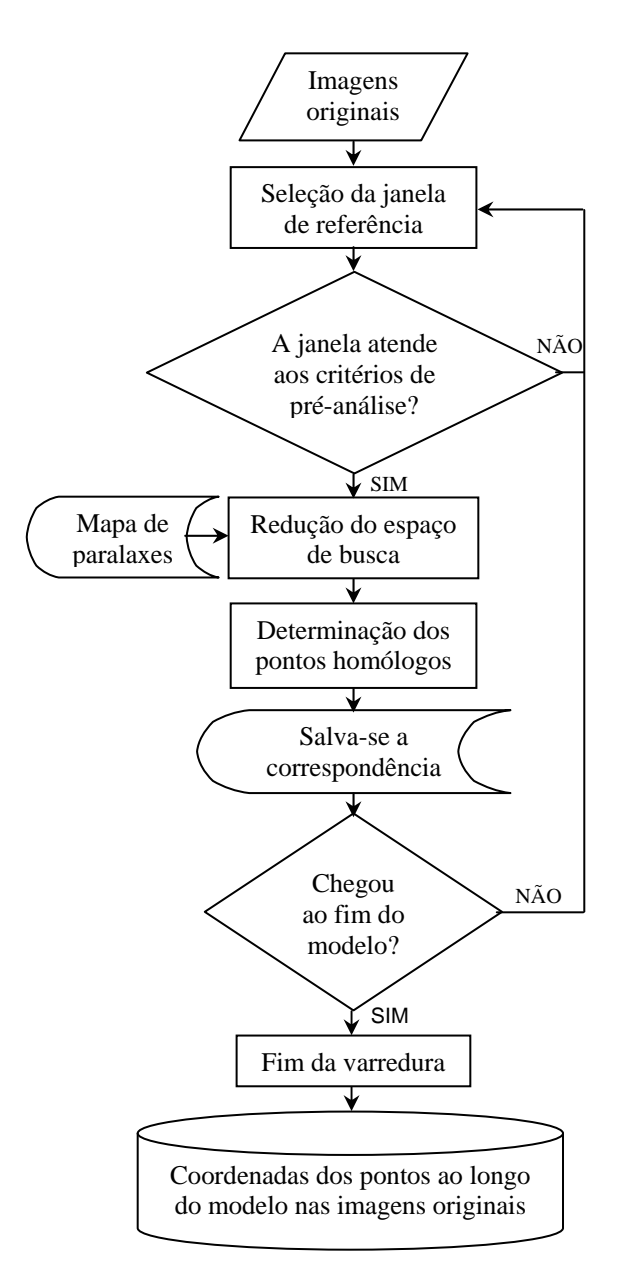

Fig. 05 – Varredura das imagens originais utilizando o mapa de paralaxes para a redução do espaço de busca.

O conjunto de pontos resultante desta etapa, após passar por um controle de qualidade, será usado para a geração do Modelo Digital de Terreno. Este controle de qualidade será explicado a seguir.

Obtidas as coordenadas imagens dos pontos ao longo do modelo na base da pirâmide, faz-se necessário realizar a transformação destas coordenadas para o espaço objeto. As coordenadas imagem obtidas nas etapas anteriores estão no referencial das imagens normalizadas e, portanto, já corrigidas dos erros sistemáticos da imagem. Para gerar o MDT, é necessário que estas coordenadas sejam transformadas para o sistema de referência das imagens originais. Assim, o primeiro passo realizado é esta transformação, expressa pela Equação 04. Os elementos necessários para este cálculo são as matrizes de rotação do estereopar de imagens obtidas na etapa de normalização,

que são fornecidas pela função de normalização. Uma vez disponíveis as coordenadas dos pontos transformadas para o sistema de referência das imagens originais, calcula-se a posição tridimensional de cada ponto no espaço objeto, obtendo assim o conjunto de pontos que formam o MDT.

#### **4.4 Controle de qualidade**

A etapa do controle de qualidade é de fundamental importância na geração de MDTs. Neste trabalho são feitos dois tipos de controle: o interno e o externo, descritos nas Seções 4.4.1 e 4.4.2 respectivamente.

#### 4.4.1 Controle interno

Apesar de todos os cuidados tomados e todas as restrições impostas ao processo de correspondência, algumas falhas ainda podem estar presentes. Assim, deve-se estabelecer uma forma de tentar eliminar do conjunto de dados obtidos os pontos que apresentarem comportamento muito diferente dos demais. Neste caso, assume-se que os comportamentos muito diferentes em Z, em uma determinada vizinhança, sejam provocados por problemas de correspondência.

Existem inúmeras formas de realizar este controle. Neste trabalho, o controle realizado consiste em uma análise de vizinhanças. Para um determinado ponto i que se deseja testar, os vizinhos próximos são utilizados para o ajuste de uma função. Desta forma, pode-se comparar a paralaxe deste ponto, obtida pela correspondência, com um valor de paralaxe interpolado através de uma função ajustada numa certa vizinhança deste ponto. Pela análise da diferença entre estes dois valores de paralaxe e dos resíduos do ajuste da função este ponto é ou não eliminado do MDT.

A Figura 06 ilustra o conjunto de pontos obtidos em uma determinada linha da região de interesse, após o término do adensamento das imagens originais.

| $(X_1, Y_1)$ |   |  |  | $(X_2,Y_2)$ |
|--------------|---|--|--|-------------|
| 1000 O O     | ш |  |  |             |

Fig. 06 – Distribuição dos pontos correlacionados na etapa de adensamento ao longo de uma linha da área de interesse.

Devido ao descarte de vários pontos pelas etapas de pré-análise e de exclusão de áreas de sombra existe uma irregularidade na distribuição dos pontos obtidos no adensamento ao longo das colunas de cada linha. Como o controle interno proposto neste trabalho é baseado em vizinhança, a primeira etapa a ser realizada para o controle de um ponto é o teste de vizinhança. Caso um determinado ponto não possua vizinhos próximos, ele não pode ser controlado.

As situações em que o controle interno para um determinado ponto é realizado podem ser observadas na Figura 07.

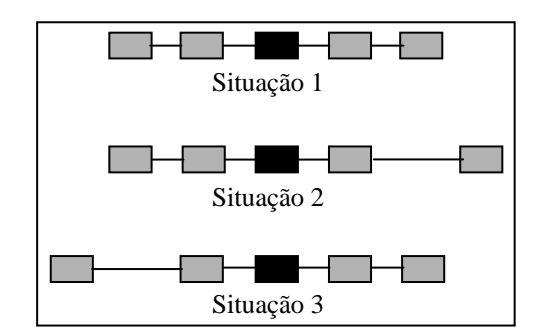

Fig. 07 – Situações onde o controle de qualidade interno pode ser aplicado.

Na Figura 07, os pontos pretos são os que se pretende controlar. Nota-se, portanto, que existem 3 situações onde a geometria de distribuição dos pontos permite que o controle seja realizado.

Na primeira situação, existem 4 pontos vizinhos, 2 à esquerda e 2 à direita do ponto a ser controlado. Esta é a situação ideal para o controle. É realizado o ajuste de uma função quadrática utilizando as paralaxes destes 4 pontos. Esta função quadrática é expressa pela Equação 12.

$$
f(x) = a + bx + cx^2.
$$
 (12)

Uma vez obtidos os parâmetros desta função, onde x representa a coluna, é estimado o valor da paralaxe  $(f(x))$  do ponto a ser controlado. Se a diferença entre a paralaxe estimada e a paralaxe conhecida para este ponto for maior que uma tolerância préestabelecida, este ponto é eliminado do conjunto de dados. Caso contrário, ele é mantido. O cálculo da tolerância para a eliminação dos pontos será mostrado na seqüência.

Já na segunda e na terceira situações, existe um ponto cuja distância ao ponto vizinho é maior que uma distância máxima pré-estabelecida. Nestas situações, os pontos distantes não são utilizados para o ajuste da função. Como pode ser visto na Figura 08, na situação 2, descarta-se o ponto que está distante (hachurado) e utiliza-se um ponto anterior ao primeiro, caso a distância entre este e seu vizinho também seja menor que a distância máxima pré-estabelecida. Na situação 3, o ponto distante também é descartado e é utilizado um ponto posterior ao último, caso este ponto também não seja distante de seu vizinho. Nestes novos conjuntos de 4 pontos, realiza-se o ajuste da função quadrática de maneira análoga ao processo descrito para a situação 1.

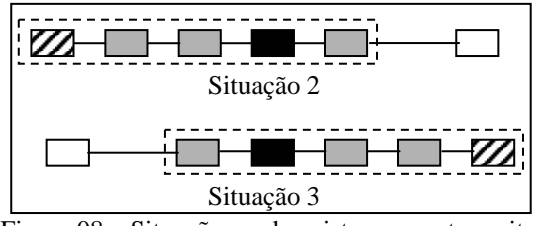

Figura 08 – Situações onde existe um ponto muito distante do ponto a ser controlado.

Entretanto, os novos pontos adotados na Figura 08 também podem estar a uma distância maior que a distância máxima pré-determinada dos seus vizinhos. Caso isso ocorra, eles também são descartados e, como não é mais possível obter um conjunto de 4 pontos para o ajuste de uma superfície quadrática, utiliza-se somente os 3 pontos próximos para o ajuste de uma função linear, como pode ser visto na Figura 09.

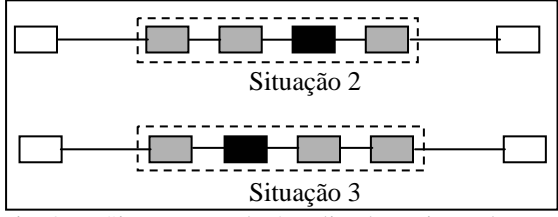

Fig. 09 – Situações onde é realizado o ajuste de uma função linear.

A função linear utilizada nestas situações é expressa através da Equação 13 (equação da reta).

$$
f(x) = a + bx
$$
 (13)

Para pontos cujos vizinhos possuem outras geometrias de distribuição, o controle interno não pode ser realizado.

O ajuste das funções quadráticas e lineares para o controle dos pontos é realizado utilizando o método paramétrico de ajustamento de observações sem iterações, descrito por Gemael (1994).

Para cada ponto controlado, são obtidos dois valores: a paralaxe interpolada utilizando a função ajustada e a variância à posteriori do ajustamento, que é função dos resíduos das observações, como pode ser visto na Equação 14.

$$
\hat{\sigma}_0^2 = \frac{V^T P V}{n - u} \,. \tag{14}
$$

onde: V é o vetor dos resíduos;

P é a matriz peso;

- n é o número de observações ajustadas; e
- u é o número de parâmetros ajustadas.

Neste caso, a matriz peso é a matriz identidade, uma vez que é considerado que todas as observações são não correlacionadas e possuem a mesma precisão. A diferença entre o número de observações e o número de parâmetros do ajustamento expressa os graus de liberdade do processo. Assim, tanto para o ajuste da função quadrática, que possui 3 parâmetros, quanto para o ajuste da função linear, que possui dois parâmetros, a diferença n-u, ou seja, o denominador da Equação 14, é sempre igual a 1, uma vez que são usados 4 e 3 pontos para cada ajuste respectivamente. O fator de variância à posteriori será utilizado para o cálculo do critério para a exclusão de pontos.

## 4.4.1.1 Critério para a exclusão de pontos

 Esta seção mostra o desenvolvimento de um critério para determinar se um ponto deve ou não ser excluído do conjunto de pontos.

A Equação 15 expressa a diferença de paralaxe entre dois pontos (WOLF, 1983).

$$
\Delta p = \frac{b \cdot \Delta h}{Z} \,. \tag{15}
$$

Nota-se na Equação 15 que a diferença de paralaxe entre dois pontos é calculada em função do desnível aproximado entre estes pontos Δh, da altura de vôo Z e da fotobase b, que pode ser calculada pela Equação 16.

$$
b = (1 - S_{\text{Lon}}) \cdot n_{\text{pix}} \cdot t_{\text{pix}} \,. \tag{16}
$$

onde SLon é a superposição longitudinal entre as imagens; n<sub>pix</sub> é o número de pixels da imagem no sentido do vôo; e  $t_{pix}$  é o tamanho do pixel.

O valor da fotobase obtido pela Equação 16 é expresso na mesma unidade do tamanho do pixel. Para obter a fotobase em pixels, basta calcular o valor de b por (1-S<sub>Lon</sub>).n<sub>pix</sub>. Desta forma, a Equação 15 pode ser reescrita na forma da Equação 17.

$$
\Delta p = \frac{(1 - S_{\text{Lon}}) \cdot n_{\text{pix}} \cdot \Delta h}{Z} \,. \tag{17}
$$

Aplicando a Equação 17, o valor da diferença de paralaxe já é obtido diretamente em pixels.

A tolerância do critério de exclusão de pontos utiliza a Equação 17. Desta forma, torna-se possível eliminar pontos cuja diferença entre as paralaxes exceda o valor calculado para uma determinada variação máxima de altitude.

Entretanto, também deve ser considerado algum tipo de informação do ajustamento realizado no estabelecimento da tolerância, devido ao fato de que podem haver situações onde os pontos utilizados para o ajuste das funções estejam incorretos ou onde os pontos estejam naturalmente espalhados em Z. Assim, a tolerância deve associar a Equação 17 e o valor da variância à posteriori do ajustamento, expressa pela Equação 14, que é função dos resíduos das observações. Desta forma, definiu-se empiricamente um critério máximo para a exclusão de pontos que é função destes dois elementos, como pode ser visto na Equação 18.

$$
Critério \approx f(\Delta p, \hat{\sigma}_0^2). \tag{18}
$$

Com isso, para ajustes onde foram utilizados pontos incorretos como observações, o valor da variância à posteriori é alto. Como conseqüência, não é possível saber se o ponto testado é um ponto correto ou incorreto apenas pela diferença de paralaxes. Assim, estabelece-se um valor máximo para a variância à posteriori ( $\hat{\sigma}^2_{0_{\text{max}}}$ ) baseado na distribuição Qui-quadrado

e nos graus de liberdade do ajustamento.

Em síntese, o critério para a exclusão de um ponto do conjunto de dados pode ser estabelecido através das seguintes condições:

$$
\begin{cases} \text{Se } |p_{\text{inter}} - p_{\text{corr}}| > \Delta p_{\text{max}} \text{ e } \hat{\sigma}_0^2 > \hat{\sigma}_{0_{\text{max}}}^2 \Rightarrow \text{ponto excluído;} \\ \text{Se } |p_{\text{inter}} - p_{\text{corr}}| < \Delta p_{\text{max}} \text{ e } \hat{\sigma}_0^2 < \hat{\sigma}_{0_{\text{max}}}^2 \Rightarrow \text{ponto mantido.} \end{cases}
$$

onde pinter é o valor interpolado de paralaxe para o ponto que está sendo testado e pcorr é o valor de paralaxe obtido por correlação, para o mesmo ponto.

## 4.4.2 Controle externo

O controle externo do MDT é realizado utilizando dados externos de referência do terreno, que sejam de exatidão superior ao do modelo gerado. Desta forma, torna-se possível comparar as coordenadas obtidas através do método proposto com a realidade de terreno, ou seja, com o verdadeiro relevo da região em questão.

Para este processo podem ser utilizados MDTs já existentes da região, em escala igual ou maior do que a do MDT que se pretende controlar. Além disto, podese utilizar também pontos de controle existentes na região de interesse.

Neste trabalho, utiliza-se para este controle pontos extraídos estereoscopicamente no modelo da região, orientado no sistema fotogramétrico digital LPS.

## **5. EXPERIMENTOS E RESULTADOS**

Nesta seção serão mostrados os experimentos realizados utilizando o método proposto, bem como os resultados obtidos.

#### **5.1 Dados**

Para a realização dos experimentos foi utilizado um estereopar de imagens proveniente de um vôo realizado sobre a cidade de Assis/SP, empregando a câmara *Hasselblad H1D*. Este par de imagens faz parte de um bloco fotogramétrico que possui as seguintes características.

- Altura de vôo: 2230m;
- Distância focal nominal da câmara: 50,00mm;
- Resolução da imagem: 4080 x 5440 pixels;
- Tamanho do sensor CCD: 36,7 x 49mm;
- Tamanho do pixel na imagem: 0,009mm; e
- Tamanho do pixel no terreno (GSD *Ground Sample Distance*): ≅0,40m.

Foi realizada a calibração desta câmara para a obtenção dos parâmetros de orientação interior.

O estereopar disponível foi orientado no sistema fotogramétrico digital LPS para a obtenção dos parâmetros necessários à etapa de normalização. Para esta orientação foram utilizados 9 pontos de apoio planimétricos extraídos de uma ortoimagem e foi realizada a triangulação do estereopar. A altimetria foi extraída de curvas de nível com eqüidistância de 5m já existentes da região, porém de qualidade desconhecida. Uma vez obtidos os parâmetros de orientação exterior, as imagens foram normalizadas.

Obtidas as imagens coloridas normalizadas, foi selecionada a área de interesse no modelo para a realização dos experimentos. A área de interesse selecionada possui 2250x2300 pixels. Esta área foi escolhida por apresentar dois tipos distintos de regiões: áreas rural e urbana. Além disto, apresenta uma grande quantidade de árvores. Não foi considerada a variação de relevo na região para a escolha da área de interesse.

Obtida a área de interesse, foi realizada a detecção de sombras nesta região. O resultado deste processo de detecção foi armazenado em uma imagem que será utilizada posteriormente para a exclusão das áreas sombreadas do processo de correspondência. A Figura 10 ilustra uma porção da imagem resultante, na qual as sombras detectadas são mostradas na cor branca.

O limiar utilizado para a separação das sombras foi obtido através da observação do efeito da aplicação do índice sobre os alvos da imagem. Pode-se notar que as sombras se tornaram bem mais escuras que os demais alvos. Assim, foi adotado o limiar de 90, na imagem gerada com a Equação 01, para detectar sombras, ou seja, os pixels cujo valor de brilho são inferiores a 90 são rotulados como sombra.

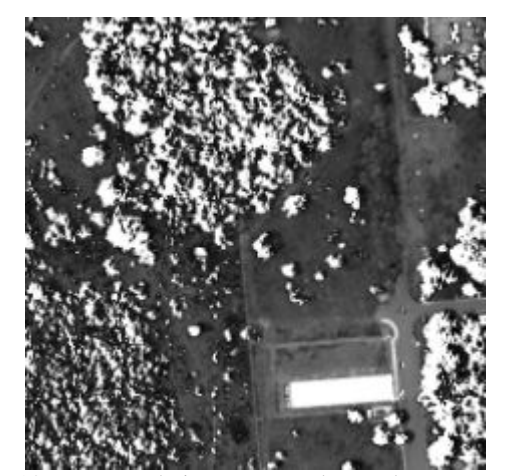

Fig. 10 – Porção da imagem resultante do processo de detecção de sombras.

Pode-se verificar na Figura 10 que este algoritmo se mostrou eficaz, detectando inclusive os pixels de sombra presentes nas árvores. Isto se deve às condições de iluminação no horário da aquisição da

cena. Provavelmente, não será em todas as situações que este algoritmo apresentará este resultado, ou seja, a detecção de sombras em árvores.

Uma vez realizada a detecção de sombras, as imagens coloridas foram convertidas para tons de cinza conforme a Equação 09 apresentada na Seção 4. A partir destas imagens em tons de cinza, foi gerada a pirâmide de imagens com 4 níveis diferentes de resolução, sendo a imagem original a base da pirâmide.

Obtidos todos estes dados, foram realizados alguns experimentos onde foram testadas diferentes estratégias de correlação, que serão descritas a seguir.

Para todos os experimentos serão adotadas as notações para os parâmetros, conforme mostra o Quadro 1.

QUADRO 1 – NOTAÇÕES ADOTADAS NOS EXPERIMENTOS.

|                | Parâmetro                                                               | Notação                         |
|----------------|-------------------------------------------------------------------------|---------------------------------|
|                | Dimensão da janela de referência                                        | d <sub>ir</sub>                 |
| $\overline{2}$ | Espaçamento entre as janelas de<br>referência aceitas na pré-análise    | Dx                              |
| 3              | Espaçamento entre as janelas de<br>referência rejeitadas na pré-análise | Лx                              |
|                | Mínimo coeficiente de correlação a<br>ser aceito no processo            | $\mathrm{coeff}_{\mathrm{min}}$ |
| 5              | Traço máximo da MVC das<br>translações                                  | $Tr_{\text{max}}$               |
|                | Variância mínima aceita para<br>janela de referência                    | $Var_{\text{min}}$              |

Os parâmetros 5 e 6 do Quadro 1, referentes à pré-análise do processo de correlação, são obtidos com base em testes realizados para algumas regiões das imagens onde se sabe, à priori, se o processo de correlação é bem ou mal sucedido e são válidos para as imagens utilizadas neste trabalho.

#### **5.2 Experimento 1**

Para este experimento, foram considerados os valores descritos na Tabela 01 para os parâmetros de controle da correlação.

Tabela 01 – Parâmetros adotados para o experimento 1.

|                                           | Níveis da pirâmide            |             |               |  |
|-------------------------------------------|-------------------------------|-------------|---------------|--|
| <b>Parâmetros</b>                         | 4                             | 3, 2        | 2             |  |
| $\mathbf{d}_{\text{jr}}$ (pixels)         | 9                             | 9           | 9             |  |
| $\mathbf{D}x$ (pixels)                    |                               |             |               |  |
| $\Delta x$ (pixels)                       |                               |             |               |  |
| coef <sub>min</sub>                       | 0.80                          | 0.80        | 0.80          |  |
| $\text{Tr}_{\text{max}}(\text{pixels}^2)$ | 0,09                          | 0.09        | 0,09          |  |
| Var <sub>min</sub>                        | 100                           | 100         | 100           |  |
|                                           | Níveis da pirâmide de imagens |             |               |  |
| <b>Parâmetros</b>                         | 1                             | <b>Base</b> | <b>Base</b>   |  |
|                                           |                               |             | (adensamento) |  |
| $\mathbf{d}_{\text{jr}}$ (pixels)         | 11                            | 13          | 13            |  |
| $\mathbf{D} \mathbf{x}$ (pixels)          |                               |             | 5             |  |
| $\Delta x$ (pixels)                       |                               |             |               |  |
| coef <sub>min</sub>                       | 0.80                          | 0.80        | 0.80          |  |

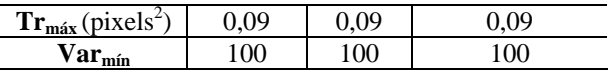

Como este experimento considera uma janela de referência maior no nível da base da pirâmide, o valor do coeficiente de correlação mínimo aceitável não pode ser muito elevado, devido à diferença entre as janelas de referência e de busca ocasionada pela presença de distorções geométricas nas imagens.

O número de pontos selecionados automaticamente como correspondentes, para cada um dos níveis da pirâmide, inclusive para a base, pode ser visto na Tabela 02.

Tabela 02 – Número de pontos projetados ao longo da pirâmide no experimento 1.

|                                           | Níveis da pirâmide |      |     |     |                 |
|-------------------------------------------|--------------------|------|-----|-----|-----------------|
|                                           |                    |      |     |     | <b>Bas</b><br>e |
| <b>Pontos</b><br>projetado<br>s por nível | 1216               | 1060 | 890 | 762 | 281             |

Nota-se que o número de pontos diminui muito ao longo da projeção para os níveis inferiores da pirâmide. Isto se deve ao fato de que a pré-análise é aplicada em todos os níveis. Além disto, no nível da base a redução no número de pontos é bem maior devido à exclusão de áreas de sombra apenas neste nível da pirâmide.

A varredura do modelo nas imagens do nível 4 é feita pixel a pixel e para este nível de resolução, a maior parte dos pontos é aceita para a correlação, salvo aqueles que possuem baixo potencial detectado pelo processo de pré-análise.

 A área rural do modelo, neste nível, foi toda excluída pelo processo de pré-análise. Pequenos detalhes nesta área que poderiam ser pontos potenciais para a correlação são perdidos devido ao processo de suavização que ocorre na geração da pirâmide de imagens. Também devido à suavização das imagens, a região com alta densidade de árvores tornou-se homogênea e, portanto, também foi descartada pela préanálise. Os pontos nas áreas de sombra, que foram selecionados no nível 4 da pirâmide, são descartados na base.

Uma vez que a projeção alcança a base da pirâmide, o mapa de paralaxes é gerado e realizado o adensamento do modelo com a varredura das imagens originais. O adensamento resultou em um total de 40955 pontos correlacionados.

Depois desta etapa, foi realizado o controle interno no modelo gerado. Foram realizados testes considerando dois desníveis como limiares para a exclusão de pontos potencialmente errados ou edificações e árvores. Os dois desníveis considerados entre os pontos foram de 5 metros e de 1 metro, aplicados conforme explicado na Seção 4.4.1. O desnível de 5 metros foi aplicado com a intenção de eliminar apenas edificações mais altas que este limiar.

Já o desnível de 1 metro foi aplicado com o intuito de suavizar o modelo. Por propagação de erros (KRAUS, 1993), pode-se estimar o erro em altitude associado somente à paralaxe de um determinado ponto, ou seja, ao erro de medida de um ponto. Considerando um erro de meio pixel na medida do ponto, o erro em altitude associado à essa medida é da ordem de 0,4 metro. Já para um erro de um pixel na medida do ponto, o erro estimado em altitude é de aproximadamente 0,8 metro, valor muito próximo do adotado no controle para desnível de 1 metro entre os pontos. Desta forma, o controle considerando 1 metro de desnível entre os pontos é bem mais rigoroso que o controle considerando 5 metros.

A Figura 11 mostra os pontos correlacionados em uma região após o adensamento do modelo. A Figura 12 mostra os pontos correlacionados após a realização do controle interno, considerando desnível de 5 metros entre os pontos e a Figura 13 considerando desnível de 1 metro.

São marcadas com um retângulo na Figura 11 algumas regiões onde a correlação foi mal-sucedida. Pode-se notar que o controle interno, utilizando desnível de 5 metros, não excluiu os pontos marcados como errados na Figura 11.

Ao observar o resultado do controle interno utilizando desnível de 1 metro, nota-se que restaram apenas 3 pontos incorretos, na região selecionada mais à esquerda na Figura 11. Entretanto, percebe-se também que foram eliminados alguns pontos corretos. Assim, ao aumentar o rigor do controle interno, deve-se atentar para a possibilidade de eliminar pontos cuja correspondência é correta.

Em regiões com presença de edificações, podese notar que, para limiar de desníveis de 1 metro, quando comparado ao controle interno de 5 metros, foram eliminados mais pontos nas edificações, mesmo quando estes pontos estão corretos. Este fato é um ponto positivo uma vez que as edificações não devem estar presentes em MDTs.

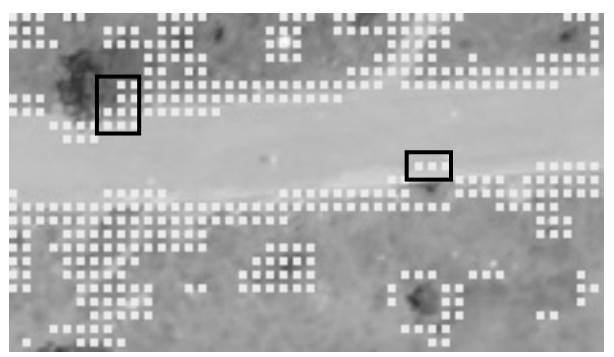

Imagem esquerda

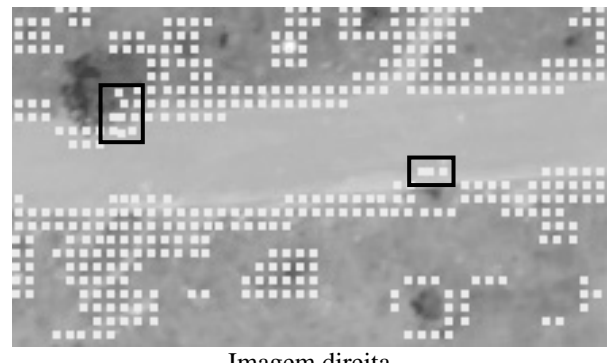

Imagem direita

Figura 11 – Pontos correlacionados em uma região da área de interesse.

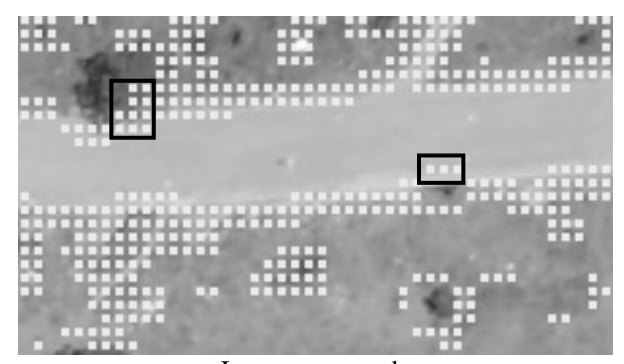

Imagem esquerda

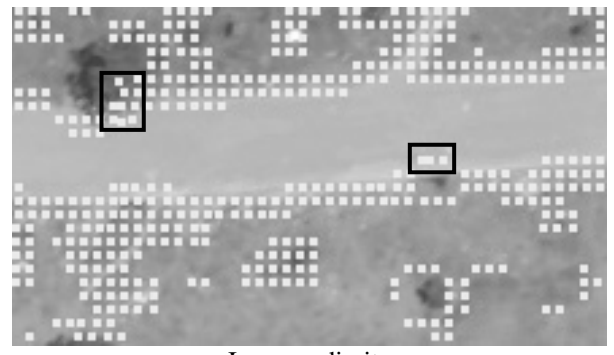

Imagem direita

Figura 12 – Pontos correlacionados após controle interno para desnível de 5 metros.

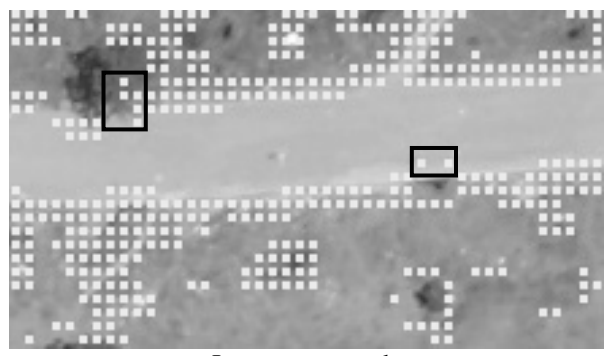

Imagem esquerda

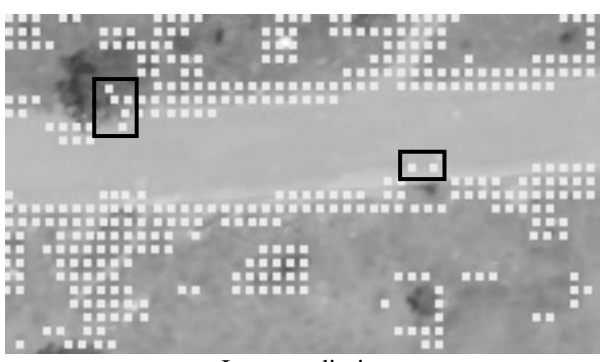

Imagem direita

## Figura 13 – Pontos correlacionados após controle interno para desnível de 1 metro.

A Tabela 03 mostra o número de pontos obtidos após a aplicação de cada um dos controles internos.

Tabela 03 – Número de pontos correlacionados após o controle interno.

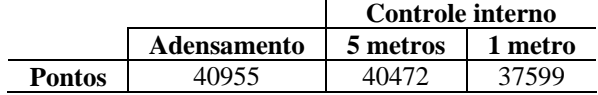

## **5.3 Experimento 2**

Para este experimento, foram considerados os valores descritos na Tabela 04 para os parâmetros de controle da correlação.

Tabela 04 – Parâmetros adotados para o experimento 2.

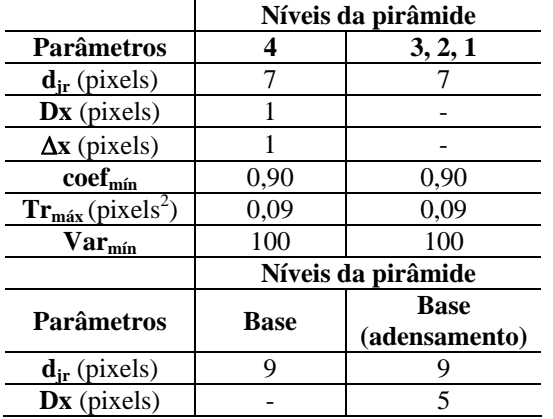

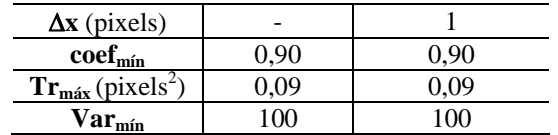

Ao contrário do experimento 1, este experimento considera uma janela de referência pequena no nível da base da pirâmide, o que induz a escolher um valor maior para o coeficiente de correlação mínimo aceitável, devido à menor influência das distorções geométricas nas janelas de referência e de busca.

O número de pontos correlacionados em todos os níveis, após o término da projeção para a base da pirâmide, é apresentado na Tabela 05.

Tabela 05 – Número de pontos projetados ao longo da pirâmide no experimento 2.

|                                          | Níveis da pirâmide |      |      |      |      |
|------------------------------------------|--------------------|------|------|------|------|
|                                          |                    |      | 2    |      | Base |
| <b>Pontos</b><br>projetados<br>por nível | 10938              | 8630 | 6358 | 4323 | 1686 |

É nítida a diminuição no número de pontos obtidos neste experimento, quando comparado ao Experimento 1. Isto se deve ao aumento de 10% no valor do mínimo coeficiente de correlação a ser aceito.

De maneira semelhante ao procedimento realizado no Experimento 1, foi realizado o adensamento do modelo com a varredura das imagens originais, resultando em um total de 34407 pontos correlacionados. Também foi realizado o controle interno no modelo gerado, utilizando desníveis de 1 metro e 5 metros.

O controle interno para os dois valores de desníveis apresentou o mesmo comportamento explicado no Experimento 1. A Tabela 06 mostra o número de pontos obtidos após a aplicação de cada um dos controles internos neste experimento.

Tabela 06 – Número de pontos correlacionados após o controle interno.

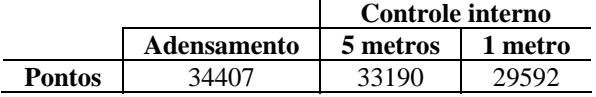

## **5.4 Interpolação da malha regular de pontos**

Como o estereopar original foi orientado no LPS, foi possível utilizar seu módulo de extração de MDT para gerar as curvas da região em questão. Assim, pode-se estabelecer, inicialmente, uma comparação visual das curvas geradas nos experimentos com as curvas geradas no *software*. No LPS, as curvas de nível foram geradas automaticamente com intervalo de 5 metros e utilizando modelos com 3 estratégias diferentes. O primeiro modelo, foi gerado sem nenhum tipo de restrição (como tamanho mínimo de curva,

exclusão de sombras, etc.). O segundo modelo foi gerado considerando uma estratégia de suavização. Desta forma, foram eliminados pontos muito diferentes dos vizinhos. Além disto, foram utilizados parâmetros diferentes para a área urbana, o que permitiu que o algoritmo eliminasse pequenas curvas que se formariam nesta região devido à elevação das edificações. Já o terceiro modelo de referência foi gerado com um alto nível de suavização. As curvas de nível que representam este modelo mostram somente a tendência de desnível do terreno, desconsiderando quase toda a influência das árvores e das edificações.

Para os MDTs gerados nos Experimentos 1 e 2, foi realizada a interpolação de grade regular para cada um deles. Esta etapa foi realizada utilizando o *software Spring*, versão 4.2. O método de interpolação utilizado foi a média ponderada pela distância. Com este interpolador, o valor de cota de cada ponto da grade é calculado a partir da média ponderada das cotas dos 8 vizinhos mais próximos. São atribuídos pesos variados para cada ponto amostrado através de uma função que considera a distância euclidiana do ponto cotado ao ponto da grade. Geradas as grades regulares, foram criadas as curvas de nível da região, com espaçamento de 5 metros.

Pode-se perceber que as duas curvas principais mostradas na Figura 14 são compatíveis com a tendência de desnível do terreno, observada através das curvas de referência geradas no LPS, mostradas na Figura 15.

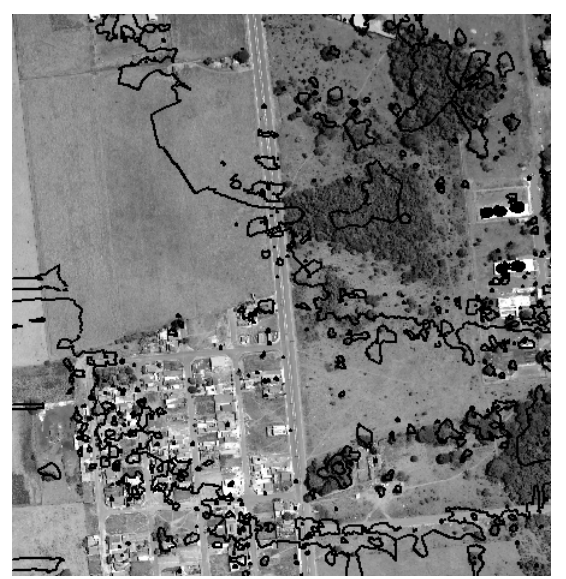

Figura 14 – Curvas de nível com intervalo de 5 metros.

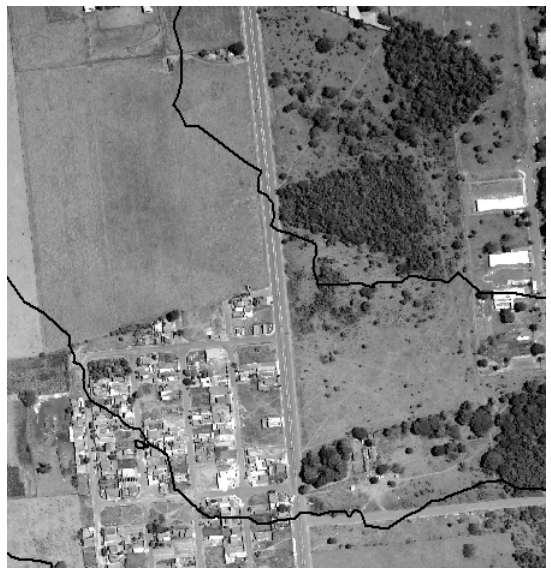

Figura 15 – Curvas de nível com intervalo de 5 metros geradas pelo LPS.

## **5.5 Controle externo**

A comparação entre as curvas de nível mostradas permite uma análise visual dos resultados obtidos. Entretanto, ainda se faz necessário um controle externo numérico, ou seja, o cálculo de uma estatística que compare os produtos gerados com dados de referência externos.

Desta forma, uma vez que não se dispõe de pontos de apoio medidos em campo, na região de trabalho, foram medidos manualmente alguns pontos no modelo estereoscópico orientado no LPS para serem usados como dados de referência externa. Não foram utilizados pontos dos MDTs gerados automaticamente no LPS uma vez que, no processo de geração da grade, existe o processo de interpolação. Assim, estariam sendo utilizados pontos interpolados para o controle, o que não é desejado.

Foram controlados os modelos gerados nos Experimentos 1 e 2 com controle interno considerando limiar de 1 metro para os desníveis. Considerando como valor de referência as coordenadas medidas no LPS, foi calculado o erro médio quadrático dos modelos.

Para a realização deste controle foram medidos pontos, no terreno, em regiões com três características distintas: regiões sem árvores e edificações, regiões com árvores e regiões com edificações. No total foram medidos 24 pontos, 8 em cada região. Foram calculados então quatro erros médios quadráticos (EMQ) um considerando todos os 24 pontos juntos e um para cada região individualmente, considerando 8 pontos.

Observando as Tabela 07, 08 e 09, pode-se perceber que as maiores diferenças entre os valores de referência e os interpolados são nas áreas onde há presença de árvores.

A Tabela 10 apresenta a média e o desvio padrão das diferenças entre os valores de referência e os valores obtidos, bem como os erros médios quadráticos calculados para as regiões individualmente e em conjunto.

Tabela 07 – Diferenças entre as elevações de referência e interpoladas para regiões sem edificações e árvores.

| Regiões sem edificações e árvores: |                   |  |  |  |
|------------------------------------|-------------------|--|--|--|
| <b>Diferenças</b>                  |                   |  |  |  |
| $Exp 1 - Ref (m)$                  | $Exp 2 - Ref (m)$ |  |  |  |
| 2,264                              | 3,301             |  |  |  |
| 2,916                              | 2,894             |  |  |  |
| 2,411                              | 2,188             |  |  |  |
| 2,088                              | 2,047             |  |  |  |
| 2,448                              | 2,433             |  |  |  |
| 1,920                              | 1,912             |  |  |  |
| 1,333                              | 1,339             |  |  |  |
| $-1,339$                           | $-1,374$          |  |  |  |

Tabela 08 – Diferenças entre as elevações de referência e interpoladas para regiões com edificações.

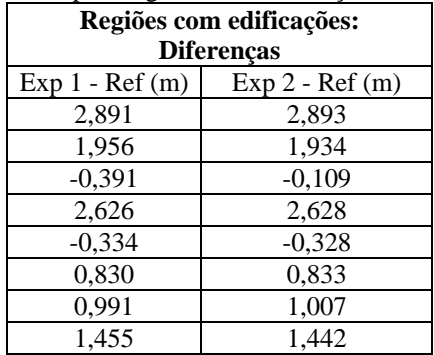

Tabela 09 – Diferenças entre as elevações de referência e interpoladas para regiões com árvores.

| Regiões com árvores:<br><b>Diferenças</b> |       |  |  |  |
|-------------------------------------------|-------|--|--|--|
| $Exp 1 - Ref (m)$<br>$Exp 2 - Ref (m)$    |       |  |  |  |
| 3,463                                     | 3,450 |  |  |  |
| 5,423                                     | 4,734 |  |  |  |
| 4,390                                     | 4,136 |  |  |  |
| 3,371                                     | 2,336 |  |  |  |
| 3,223                                     | 2,267 |  |  |  |
| 6,646                                     | 7,341 |  |  |  |
| 4,246                                     | 4,150 |  |  |  |
| 6,396                                     | 5,789 |  |  |  |

Tabela 10 – Estatísticas para os MDT's dos Experimentos 1 e 2.

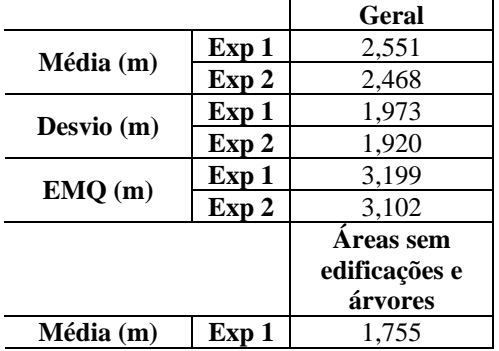

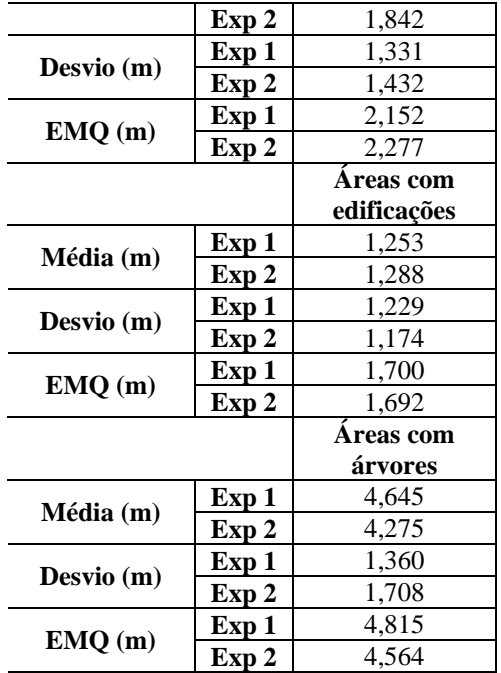

A partir dos resultados mostrados na Tabela 10, nota-se que o EMQ para as regiões sem edificações e árvores é maior que o EMQ para as regiões onde existem edificações. Isto decorre do fato de que nas áreas sem edificações e árvores, o processo de préanálise descartou muitos pontos, fazendo com que a maioria dos pontos nestas regiões fossem obtidos por interpolação. Nestas áreas, poderiam ter sido utilizados critérios mais flexíveis para o processo de pré-análise. Porém, fazendo isto, pontos problemáticos para a correspondência podem ser aceitos, o que ocasionaria erros no modelo. Estes erros também seriam propagados pelo processo de interpolação da grade. Assim, ao adotar os parâmetros para a pré-análise, estas questões devem ser consideradas.

Na região com edificações, devido a grande quantidade de pontos de interesse presentes no terreno, ele foi mais bem representado.

Quanto à região com presença de árvores, o EMQ é maior. Os algoritmos de detecção de sombras e de controle interno não descartaram todas as árvores. Assim, ao gerar a grade para o modelo, também são utilizadas as coordenadas destes pontos para a interpolação. Além disto, as correspondências realizadas nestes pontos têm grande chance de estarem erradas, uma vez que as regiões de árvores são potencialmente problemáticas para a correlação.

Além destes fatos, nota-se na Tabela 10 que as médias das discrepâncias entre os valores de referência e os valores dos experimentos são diferentes de zero, indicando a presença de tendência nestas coordenadas.

## **5 CONSIDERAÇÕES FINAIS**

#### 5.1 CONCLUSÕES

Ao aplicar o método proposto na elaboração dos experimentos, pode-se observar que os resultados obtidos foram satisfatórios.

A redução do espaço de busca é de extrema importância para o sucesso da correlação, além de diminuir muito o esforço computacional do processo. Na etapa de correspondência de pontos, pode-se notar que a redução do espaço de busca foi realizada de maneira eficaz. Foram três as estratégias de redução do espaço de busca utilizadas: o uso das imagens após a reamostragem epipolar (imagens normalizadas), da pirâmide de imagens e o uso da paralaxe do ponto anterior.

As imagens normalizadas permitiram que a busca em *y* para a varredura se reduzisse a algumas linhas, o que não acontece nas imagens originais.

Também foi de grande utilidade no processo o uso das pirâmides de imagens, utilizadas na geração do mapa de paralaxes. Ao realizar a correspondência em imagens de menor resolução, o processo se torna mais rápido, uma vez que as imagens possuem menor tamanho. Além disto, foi o processo de projeção dos pontos ao longo dos níveis da pirâmide que permitiu a geração do mapa de paralaxes, utilizado para a redução do espaço de busca em *x* na etapa de adensamento no nível mais baixo da pirâmide.

Para a varredura do nível mais alto da pirâmide de imagens foi utilizado o processo de redução do espaço de busca em *x* a partir da paralaxe do ponto anterior. Este processo mostrou bons resultados, uma vez que o relevo da região não apresenta mudanças abruptas e os pontos, na maioria das vezes, são selecionados bem próximos aos anteriores. Para regiões onde existam variações acentuadas de relevo, esta técnica pode apresentar problemas. Por esta razão recomenda-se atribuir à variável declividade, um valor compatível com a declividade máxima da região. Além disto, ressalta-se que o espaçamento entre os pontos para a utilização desta técnica deve ser pequeno.

Além das estratégias de redução do espaço de busca, foram utilizadas duas estratégias para a exclusão de regiões potencialmente problemáticas para a correspondência: a pré-análise do processo de correlação e a detecção de sombras.

Em todos os níveis da pirâmide de imagens foi utilizado o processo de pré-análise da correlação. Este procedimento se mostrou eficaz e foi muito útil para a exclusão de áreas potencialmente problemáticas para a correlação. Entretanto, surgiram problemas de interpolação nas áreas homogêneas descartadas pelo processo de pré-análise, uma vez que devido à presença de poucos pontos obtidos nestas regiões, a maioria dos pontos da grade foi obtida por interpolação.

A utilização do índice de detecção de sombras também foi de extrema importância, uma vez que possibilitou a detecção dos pixels de sombra presentes nas árvores. Isto permitiu que quase todas as árvores do modelo fossem excluídas do processo de correspondência. Ressalta-se que o índice apresentou estes resultados devido às condições de iluminação no momento da aquisição das imagens. Para imagens adquiridas em outras condições, o desempenho deste índice pode ser diferente. O método proposto utilizou a detecção de sombras somente no nível das imagens originais. A possibilidade de detecção de sombras ao longo dos níveis da pirâmide foi descartada devido ao fato de que as imagens da pirâmide possuem resolução menor. Assim, ao projetar os pixels de sombra da imagem original para os demais níveis da pirâmide, as posições reais de sombras seriam perdidas, o que acarretaria em correlações realizadas nestas áreas ou a exclusão de áreas que não são sombras.

O controle interno dos modelos gerados apresentou resultados intermediários. Ao adotar limiares de desníveis mais flexíveis entre os pontos mais elevados para a exclusão, são eliminados poucos pontos errados e poucos pontos nas edificações e árvores. Em contrapartida, ao adotar limiares mais rigorosos para o desnível entre os pontos, é eliminada uma maior quantidade de pontos errados, além dos pontos nas edificações e árvores. Porém, também são eliminados pontos corretos. Assim, ao adotar limiar de desnível de 1 metro, pontos no terreno com este desnível e cuja correspondência esteja correta são eliminados do modelo.

O controle externo realizado neste trabalho considerou como dados de referência externa as coordenadas de alguns pontos medidas no modelo estereoscópico orientado no sistema LPS. Uma vez que o modelo foi orientado utilizando pontos de apoio retirados de uma ortoimagem e de curvas de nível de qualidade desconhecida, não se pode garantir que o modelo esteja devidamente orientado. Assim, comparar os dados obtidos neste trabalho com estes dados de referência não é adequado. Este procedimento foi realizado desta maneira devido à inexistência de pontos de apoio disponíveis da região de interesse.

#### 5.2 RECOMENDAÇÕES PARA TRABALHOS FUTUROS

Diante do exposto, podem ser feitas algumas recomendações para trabalhos futuros em pesquisas correlacionadas.

Primeiramente, ressalta-se a importância de se aplicar ao processo desenvolvido uma metodologia adequada para a separação de áreas edificadas dos demais alvos. Nota-se pelos resultados apresentados que muitos pontos são obtidos nas edificações. Para a geração de Modelos Digitais de Terreno, estas feições não devem estar presentes. Pode-se realizar a integração dos dados com informações provenientes de outras fontes e sensores. Por exemplo, uma quarta banda espectral na região do infravermelho, aliada às demais bandas do espectro visível, pode ser utilizada para realizar uma classificação prévia nas imagens.

Na etapa de projeção de pontos ao longo dos níveis da pirâmide é utilizada a pré-análise para descartar pontos com baixo potencial para a correlação. Entretanto, neste processo, quando um ponto é descartado, a informação proveniente do nível anterior é simplesmente perdida. Outro ponto a se considerar é fazer novamente a busca de um ponto de interesse nas vizinhanças do ponto descartado no nível em questão. Assim, o mapa de paralaxes ficaria mais denso, permitindo, conseqüentemente, uma melhor predição da paralaxe dos pontos para a etapa de adensamento do modelo.

Quanto ao processo de correlação, pode-se adotar o procedimento de refinamento subpixel das coordenadas obtidas. Pode-se também utilizar múltiplas imagens para a correlação, permitindo a obtenção de múltiplas interseções para a geração do MDT. Estas imagens são obtidas a partir de vôos com altos valores de superposição entre as imagens. Este processo vem sendo utilizado em alguns *softwares* e tem se mostrado muito eficiente.

Como a varredura das imagens é realizada ao longo das linhas, o processo de pré-análise pode ser aplicado considerando apenas a precisão da correlação na direção *x*, ou seja, o primeiro elemento da matriz variância e covariância das translações. Deste modo, pontos que possuem alto potencial para a correlação na direção *x* e baixo potencial na direção *y* não seriam eliminados do modelo.

O mapa de paralaxe é gerado a partir de interpolações lineares primeiramente realizadas ao longo das linhas e em seguida entre as linhas. Para evitar esta interpolação em duas etapas e principalmente levar em conta uma vizinhança mais abrangente, recomenda-se o uso de um método de interpolação bidimensional para preencher o mapa de paralaxe.

O procedimento de controle interno realizado neste trabalho considerou o ajuste de um polinômio somente ao longo das linhas onde foi realizada a varredura das imagens. Para eliminar um maior número de edificações, pode-se utilizar uma estratégia de suavização com o ajuste de superfícies aplicado em áreas das imagens.

Recomenda-se também a utilização de dados de referência adequados para a realização do controle de qualidade externo deste trabalho, obtendo, assim, parâmetros mais adequados de controle do modelo gerado.

Além destas questões referentes ao método propriamente, existe a possibilidade do uso de imagens coloridas para a realização das correspondências, uma vez que os algoritmos podem ser adaptados e otimizados de modo a incorporar a informação radiométrica das diferentes bandas, com o objetivo de tornar este processo mais robusto.

## **REFERÊNCIAS**

CHO, W.; SCHENK, T.; MADANI, M. Resampling digital imagery to epipolar geometry. In: ISPRS, 1992, Washington. **ISPRS Proceedings**, v.29, part. B3, Com. III, 1992.

COSTA, E. R.; TOMMASELLI, A. M. G.; GALO, M. **Incorporação da pré-análise no processo de correspondência de pontos em fotogrametria digital**. In: XXI CONGRESSO BRASILEIRO DE CARTOGRAFIA, 2003, Belo Horizonte. Anais do XXI Congresso Brasileiro de Cartografia, 2003.

GEMAEL, C. **Introdução ao ajustamento de observações**: aplicações geodésicas. Curitiba: Ed. UFPR, 1994. 319p.

GONZALEZ, R. C.; WOODS, R. E. **Processamento de imagens digitais**. 3. ed. São Paulo: Edgard Blücher, 2000. 509p.

HANNAH, M. J. Digital stereo image matching techniques. In: ISPRS, 1988, Kyoto. **ISPRS Proceedings**, v.27, part. B3, Com III, 1988.

HARALICK, R; SHAPIRO, L.G. **Computer and robot vision***.* v. 3. Addison-Wesley, 1993.

HEIPKE, C. Overview of image matching techniques. In: WORKSHOP ON THE APPLICATION OF DIGITALPHOTOGRAMMETRIC WORKSTATIONS, 1996, Lausanne. **Proceedings…**. Lausanne: OEEPE, 1996.

HUNG, Y. P.; CHEN, C. S.; HUNG, K. C.; CHEN, Y. S.; FUH, C. S. Multipass hierarchical stereo matching for generation of digital terrain models from aerial images. **Machine Vision and Applications**, v.10, p. 280-291, out.1997.

KAISER, B.; SCHMOLLA, M.; WROBEL, B.P. Application of image pyramid for surface reconstruction with fast vision. In: ISPRS, 1992, Washington. **ISPRS Proceedings**, v.29, part. B3, Com. III, 1992.

KRAUS, K. **Photogrammetry**: fundamentals and standart processes. Dummler/Bonn, 1993. v.1.

LARSSON, R. Hierarchical data structures and algorithms for digital stereoscopical mensuration. In: ISPRS, 1984, Rio de Janeiro. **ISPRS Proceedings**, v.25, part. A3b, Com. III, 1984.

MIKHAIL, E. M., BETHEL, J. S., MCGLONE, J. C. **Introduction to modern photogrammetry**. John Wiley & Sons, 2001. 479 p.

POLIDORIO, A. M.; TOMMASELLI, A. M. G.; IMAI, N. N.; FLORES, F. C.; FRANCO, C. **Realce do grau de artificialidade de feições em imagens aéreas coloridas**. In: III COLÓQUIO BRASILEIRO DE CIÊNCIAS GEODÉSICAS, 2003, Curitiba. Anais do III Colóquio Brasileiro de Ciências Geodésicas, 2003.

SCHENK, T. Automatic Generation of DEM's. In: **Manual of Photogrammetry Addendum**. USA: American Society for Photogrammetry and Remote Sensing, 1996.

\_\_\_\_\_\_\_\_\_\_\_. **Digital photogrammetry**. v. 1. Ohio: Terra Science, 1999. 428 p.

WOLF, P. R. **Elements of photogrammetry**: with air photo interpretation and remote sensing. 2.ed. Singapore: McGraw-Hill, 1983. 628p.

WOLF, P. R; DEWITT, B. A. **Elements of photogrammetry**: with applications in GIS. 3. ed. McGraw-Hill, 2000. 608 p.